## **SVN vs. Git**

Lasse Schneider WPS –Workplace Solutions

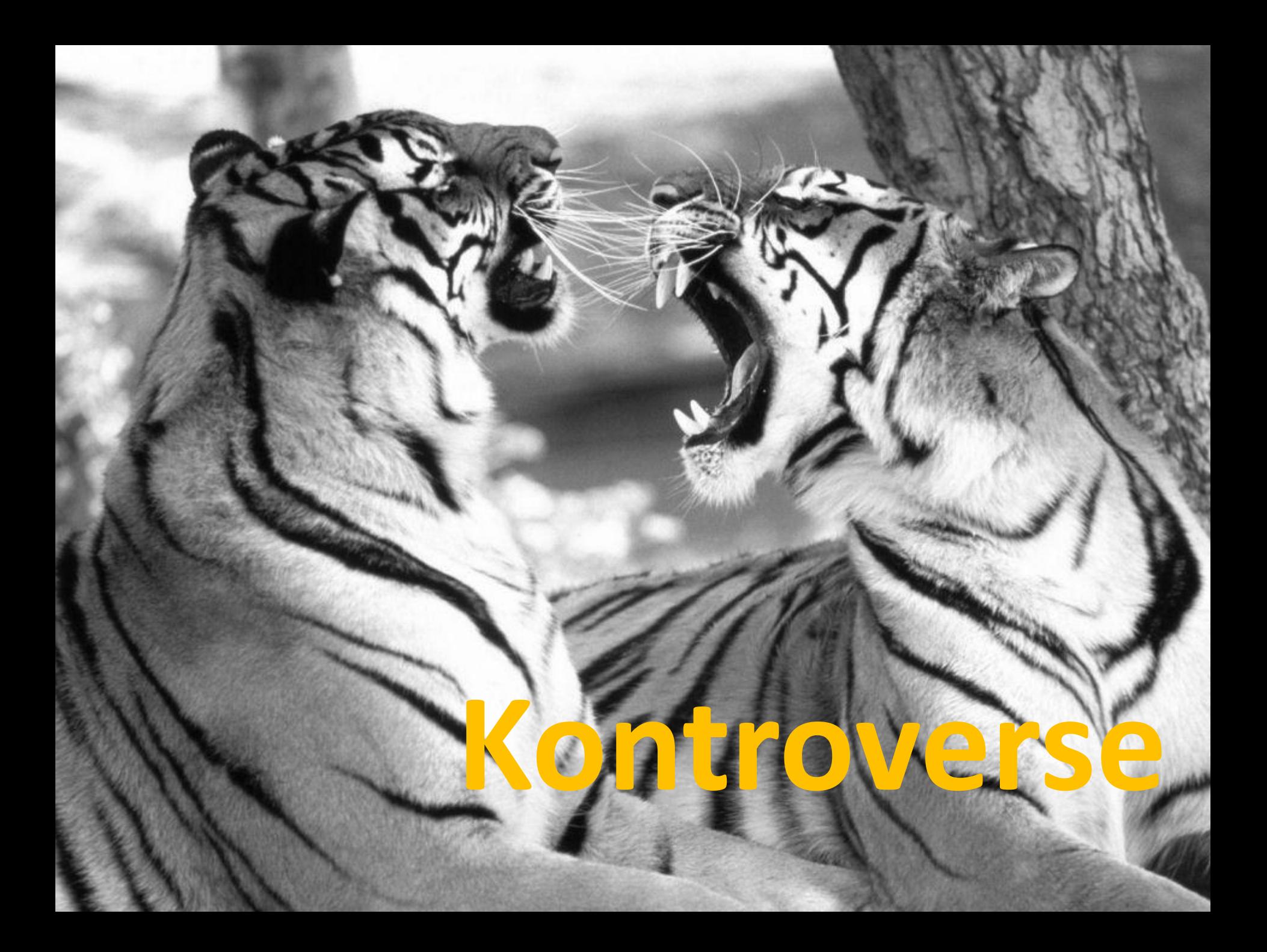

## **Versionionierung**

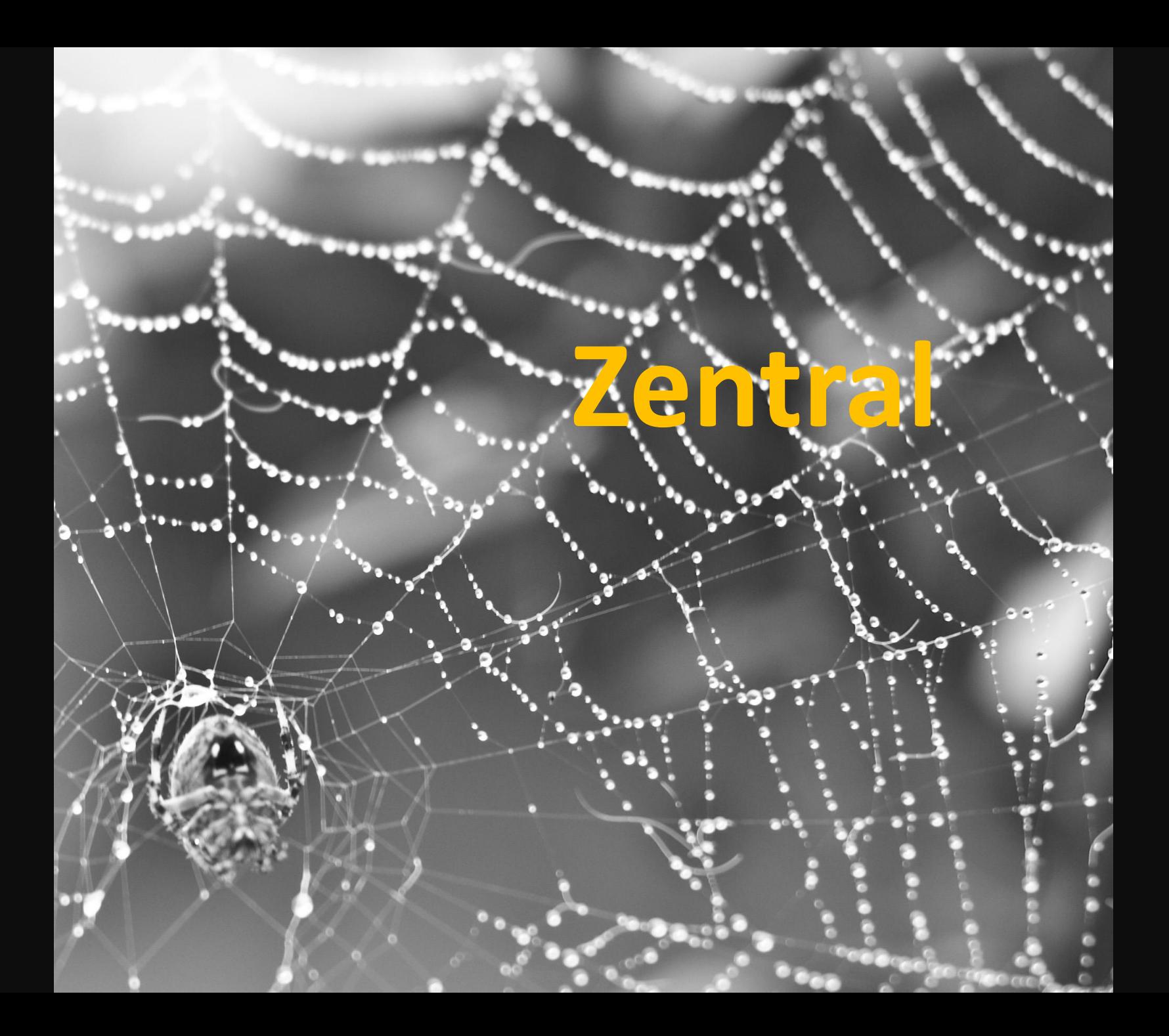

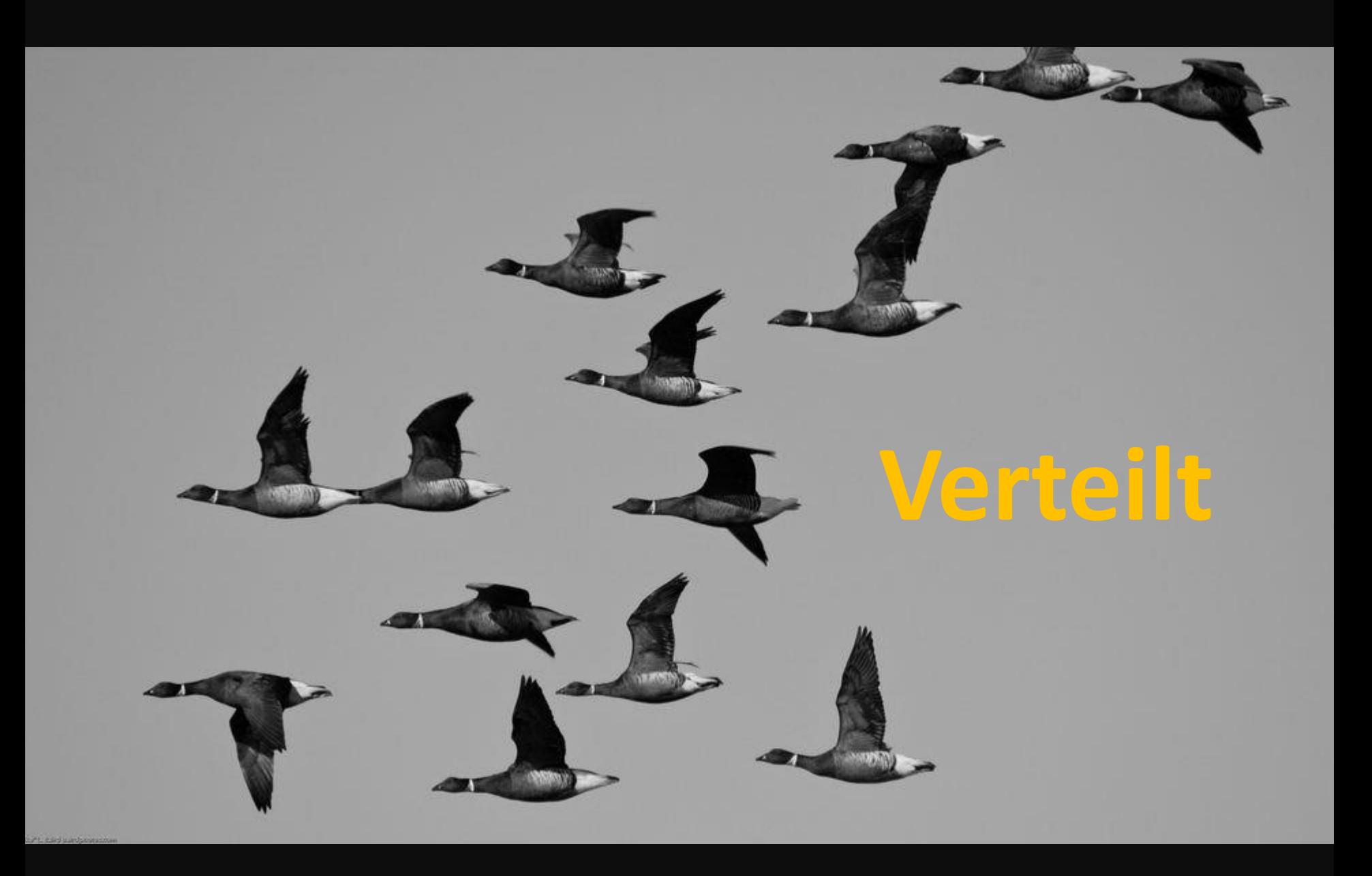

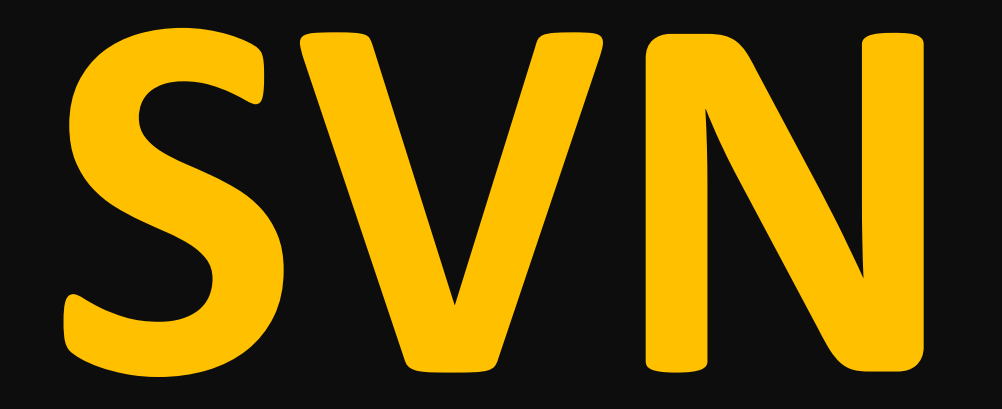

**Befeh** • **Checkout** • **Add** • **Commit** • **Update**

 $\hat{C}$ 

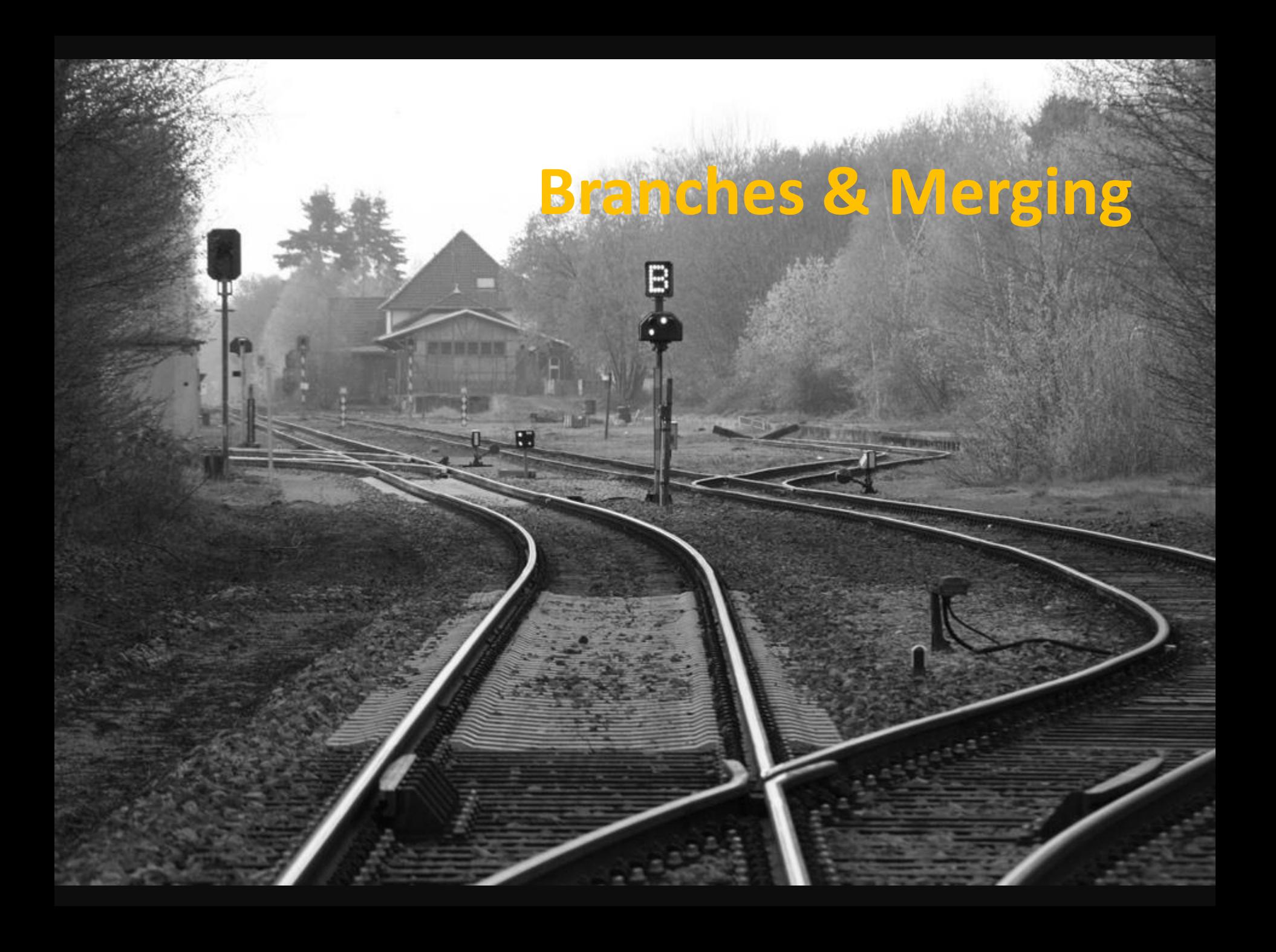

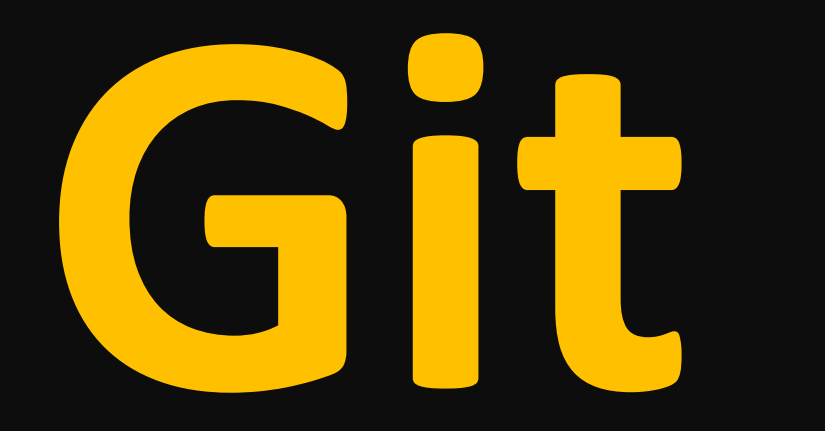

#### **Befehle:** • **Clone**

- **Add**
- **Commit**

#### **Befehle:** • **Clone**

- **Add**
- **Commit**

• **Push** • **Pull** • **Rebase**

## **Befehle:**

- **Clone**
- **Add**
- **Commit**

• **Push** • **Pull** • **Rebase** • **Checkout** • **Merge**

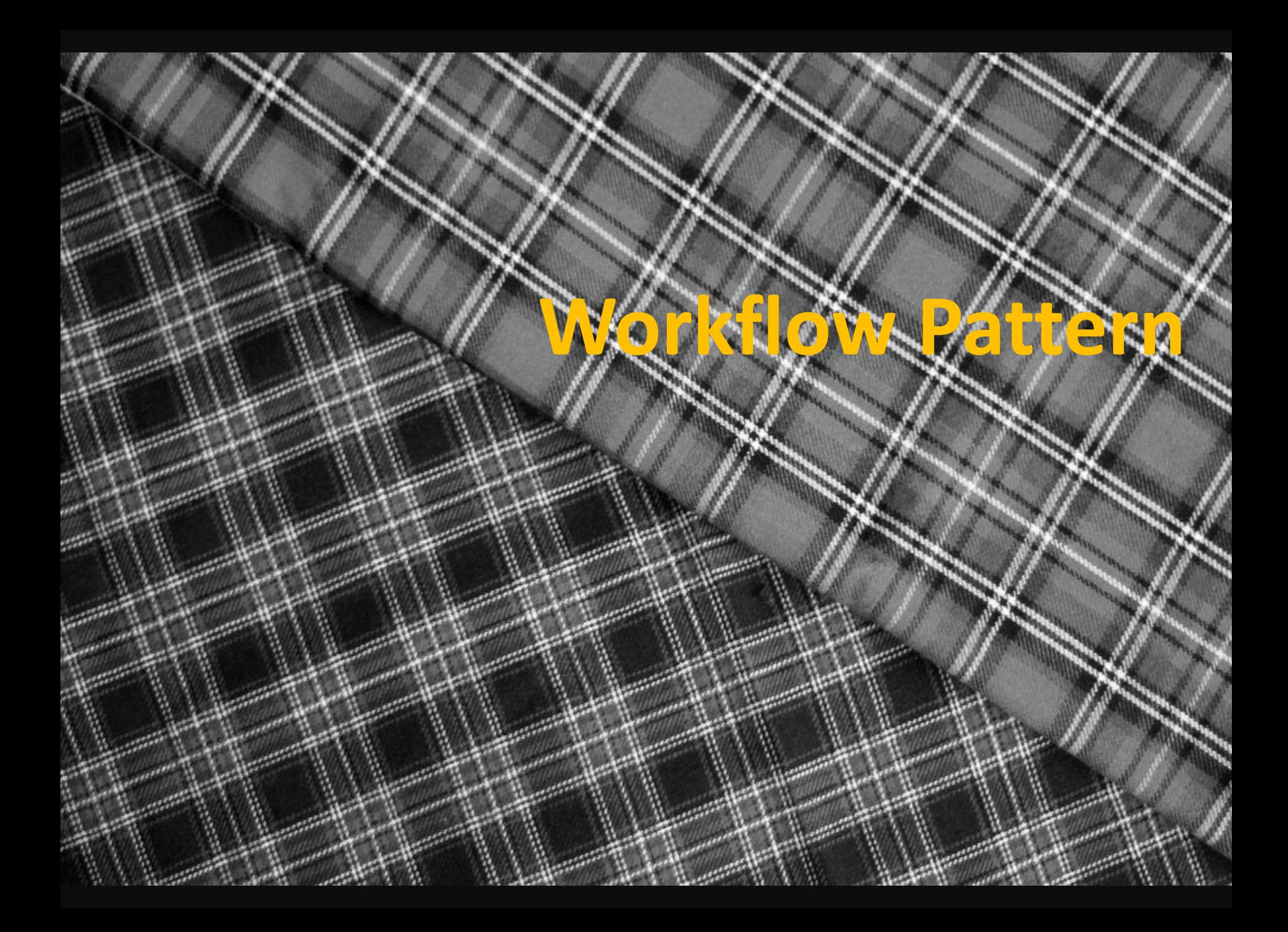

### **Vorteile SVN**

## **Nachteile**

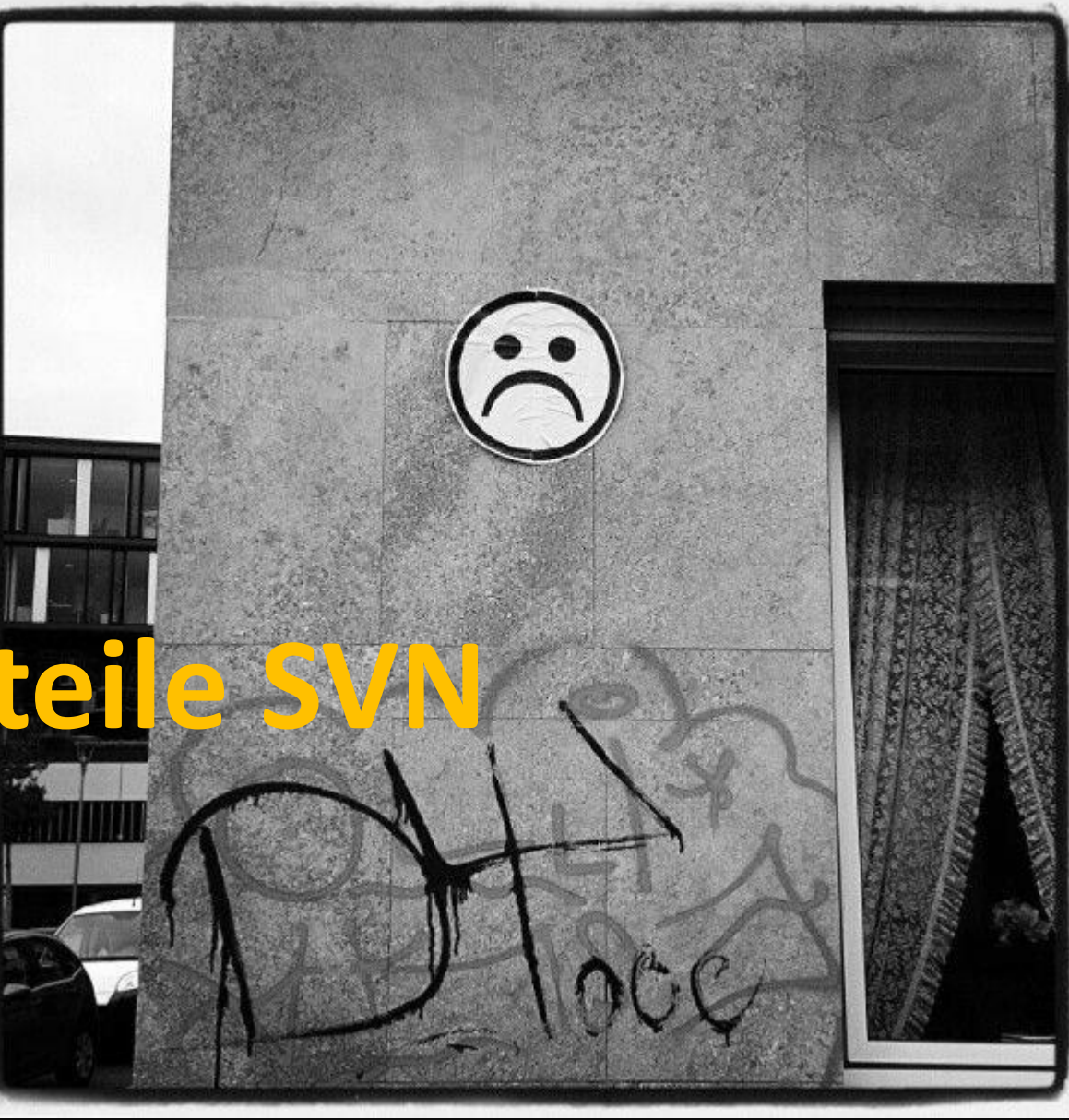

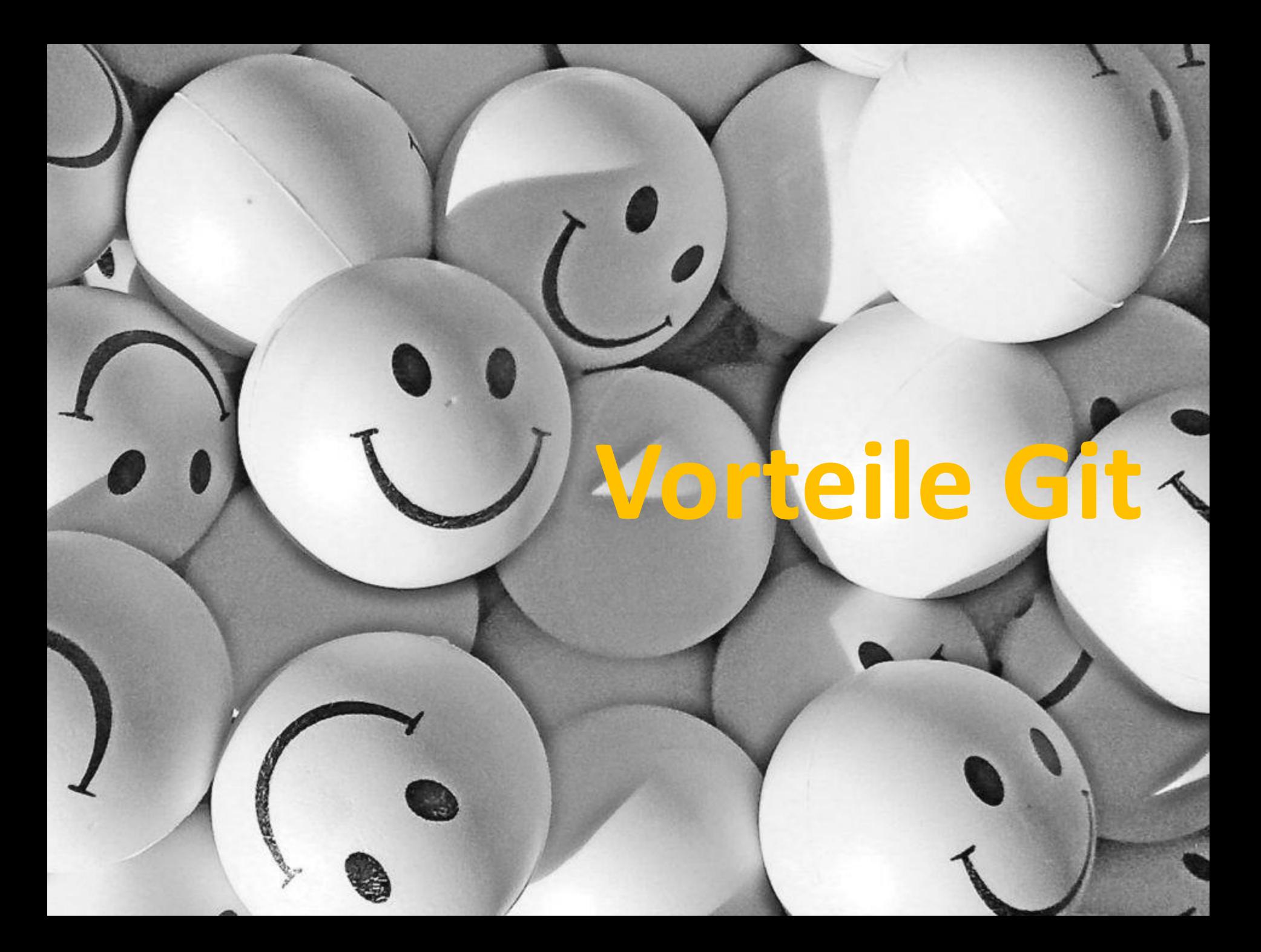

## **Nachteile Git**

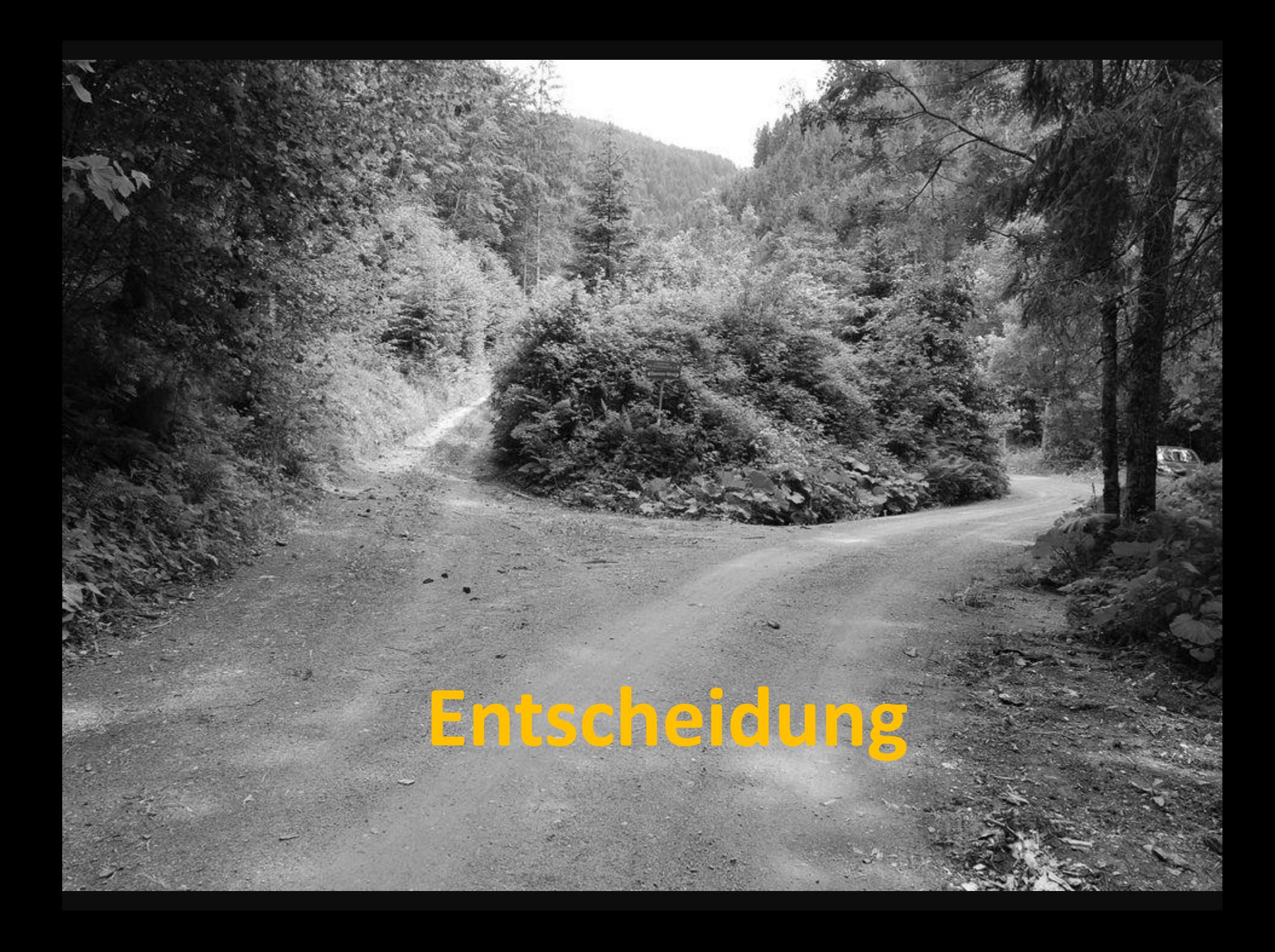

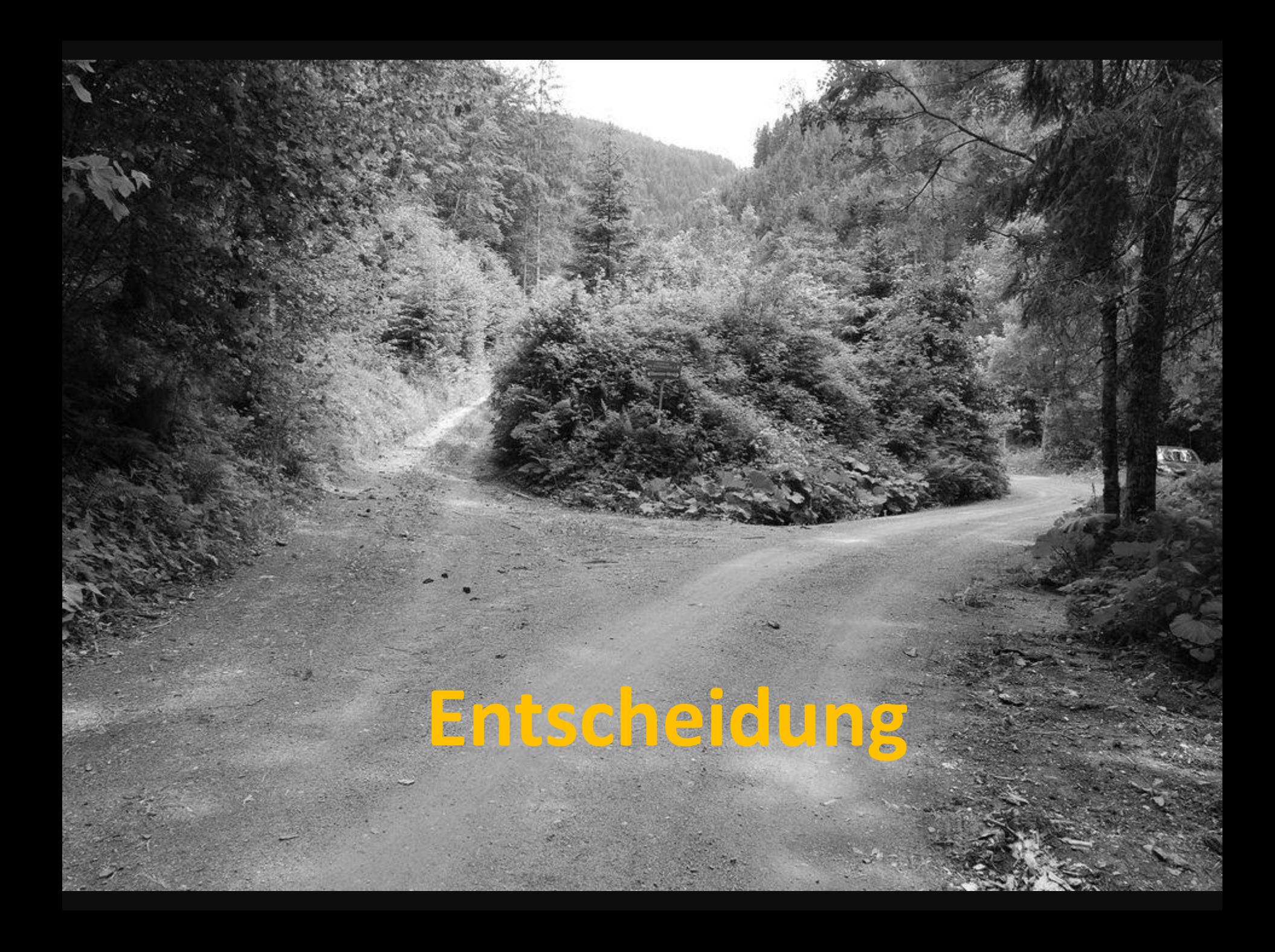

![](_page_19_Picture_0.jpeg)

# ENTWICKLERTAG **SPEAKER** @speakerlounge

1. OG DIREKT ÜBER DEM EMPFANG